# Lecture 3: Multiple Regression

Prof. Sharyn O'Halloran Sustainable Development U9611 Econometrics II

# **Outline**

#### ■ Basics of Multiple Regression

- **□ Dummy Variables**
- $\square$  Interactive terms
- □ Curvilinear models
- Review Strategies for Data Analysis
	- $\square$  Demonstrate the importance of inspecting, checking and verifying your data before accepting the results of your analysis.
	- □ Suggest that regression analysis can be misleading without probing data, which could reveal relationships that a casual analysis could overlook.
- Examples of Data Exploration

# Multiple Regression

Data:

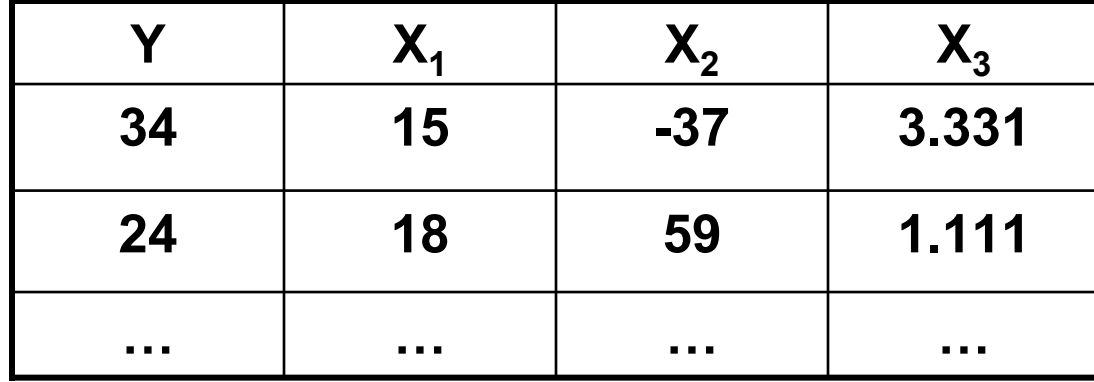

Linear regression models (Sect. 9.2.1) Linear regression models (Sect. 9.2.1)

- 1. Model with 2 X's:  $\mu(Y|X_1,X_2) = \beta_0 + \beta_1X_1 + \beta_2X_2$
- 2. Ex: Y: 1st year GPA,  $X_1$ : Math SAT,  $X_1$ : Verbal SAT
- 3. Ex:  $Y = \log(\text{tree volume})$ ,  $X_1: \log(\text{height})$ ,  $X_2: \log(\text{diameter})$

### Important notes about interpretation of  $\beta'$ s

- **Geometrically,**  $\beta_0 + \beta_1 X_1 + \beta_2 X_2$  **describes a** plane:
	- $\square$  For a fixed value of  $X_1$  the mean of Y changes by  $\boldsymbol{\beta}_2$  for each one-unit increase in  $\mathsf{X}_2$
	- $\Box$  If Y is expressed in logs, then Y changes  $\beta_2$ % for each one-unit increase in  $X_2$ , etc.
- **The meaning of a coefficient depends on** which explanatory variables are included!  $\Box$   $\beta_1$  in  $\mu(Y|X_1) = \beta_0 + \beta_1X_1$  is not the same as

$$
\Box \beta_1 \text{ in } \mu(Y|X_1,X_2) = \beta_0 + \beta_1 X_1 + \beta_2 X_2
$$

## Specially constructed explanatory variables

- *Polynomial terms*, e.g. X<sup>2</sup>, for curvature (see Display 9.6)
- *Indicator variables* to model effects of categorical variables
	- $\Box$ One indicator variable  $(X=0,1)$  to distinguish 2 groups;
		- Ex: X=1 for females, 0 for males
	- $\Box$  (K-1) indicator variables to distinguish K groups;
		- **Example:**

 $\Box$   $X^{}_{2}$  = 1 if fertilizer B was used, 0 if A or C was used

 $\Box$   $X^{}_{3}$  = 1 if fertilizer C was used, 0 if A or B was used

#### *Product terms Product terms* for interaction

 $\mu(Y|X_1,X_2) = \beta_0 + \beta_1X_1 + \beta_2X_2 + \beta_3(X_1X_2)$ 

 $\rightarrow \mu(Y|X_1,X_2=7)=(\beta_0+7\beta_2)+(\beta_1+7\beta_3)X_1$  $\mu(Y|X_1,X_2=-9) = (\beta_0 - 9\beta_2) + (\beta_1 - 9\beta_3) X_1$ 

"The effect of  $\mathsf{X}_1$  on Y depends on the level of  $\mathsf{X}_2$ "

# **Sex discrimination?**

- **Observation:** 
	- □ Disparity in salaries between males and females.
- **Theory:** 
	- □ Salary is related to years of experience
- Hypothesis
	- □ If no discrimination, gender should not matter
	- $\Box$  Null Hypothesis H<sub>0</sub> : β<sub>2</sub>=0

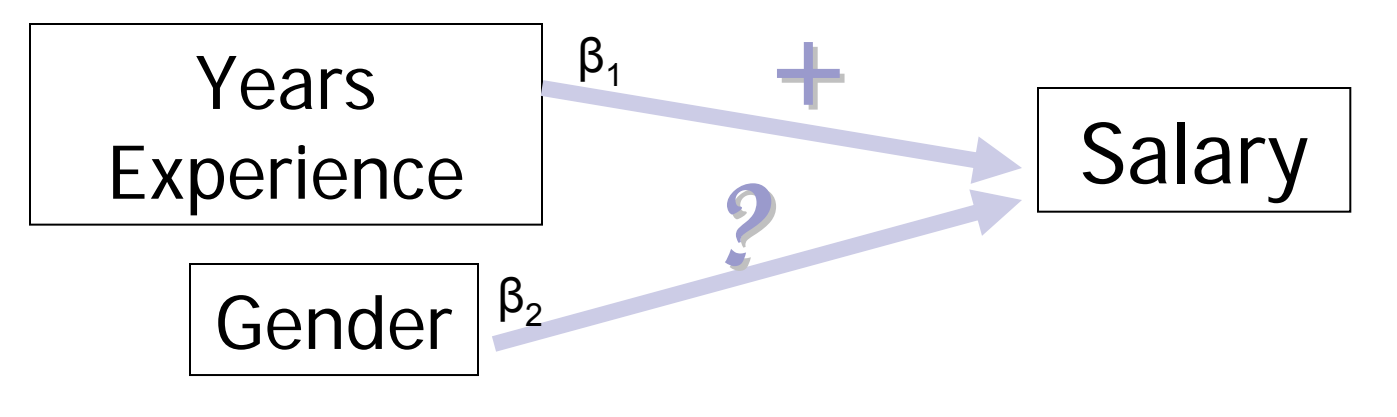

### Hypothetical sex discrimination example

#### Data:

- $Y_i$  = salary for teacher i,
- $X^{}_{1i}$  = their years of experience,
- $X_{2i} = 1$  for male teachers, 0 if they were a female

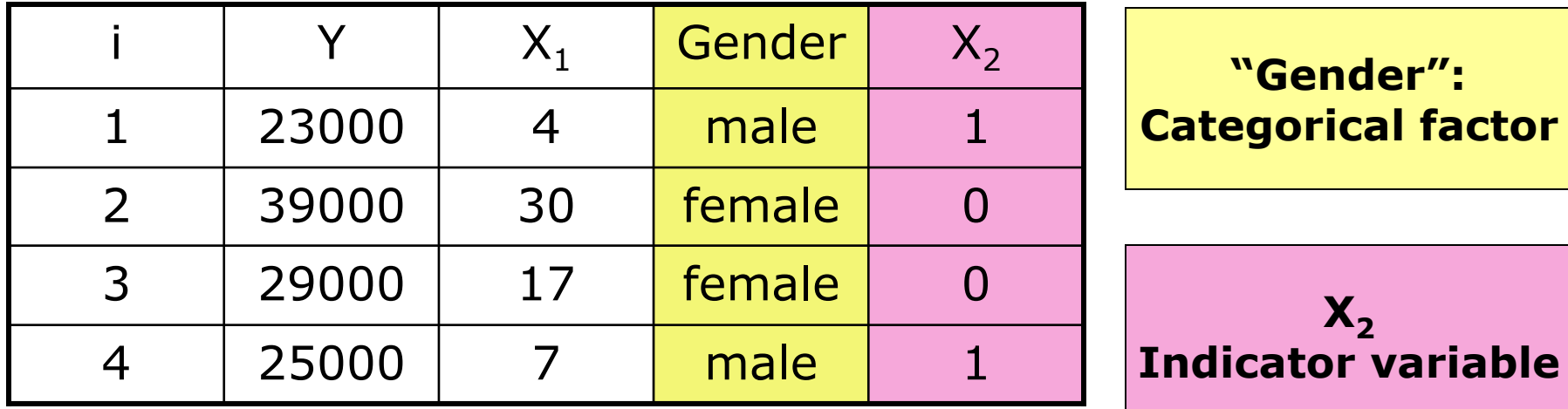

# **Model with Categorical Variables**

 $\mathcal{O}(\mathbb{R}^d)$ Parallel lines model:  $\mu(Y|X_1,X_2) = \beta_0 + \beta_1X_1 + \beta_2X_2$  $\Box$  for all females:  $\mu(Y|X_1,X_2=0) = \beta_0 + \beta_1X_1$  $\Box$  for all males:  $\mu(Y|X_1,X_2=1) = \beta_0 + \beta_1X_1 + \beta_2$ 

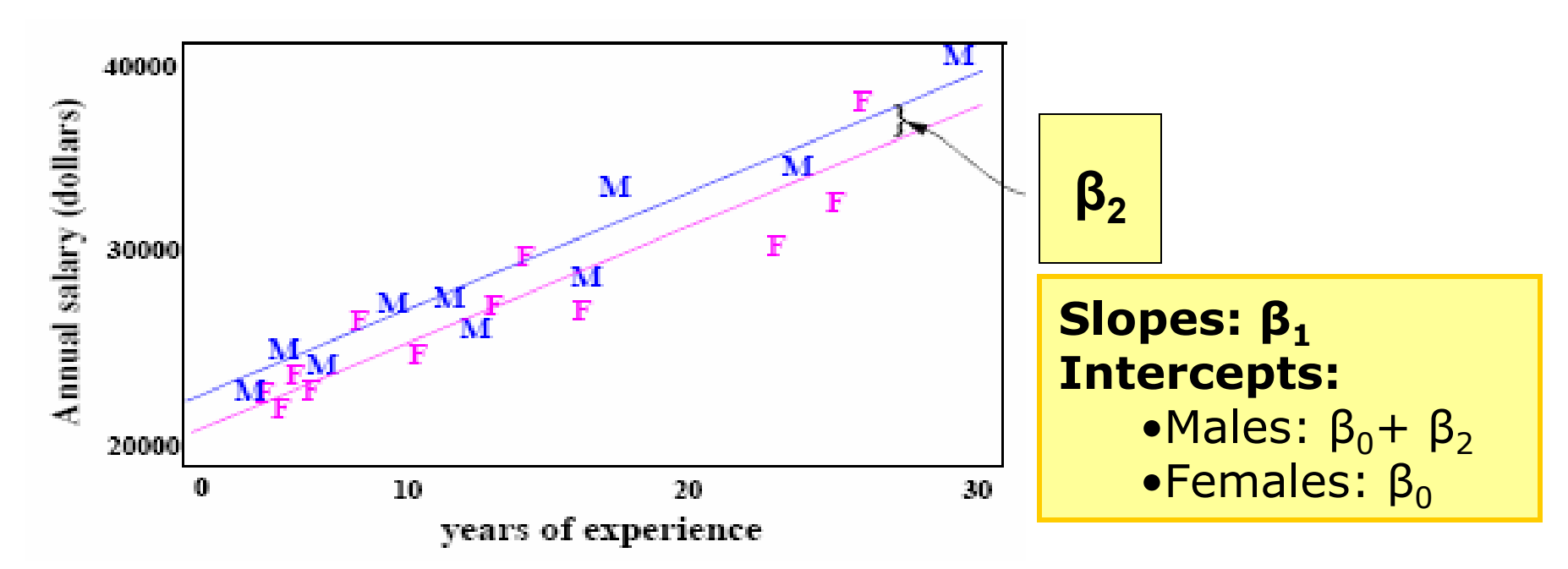

■ For the subpopulation of teachers at any particular years of experience, the mean salary for males is  $\boldsymbol{\beta}_2$  more than that for females.

## Model with Interactions

 $\mu(Y|X_1,X_2) = \beta_0 + \beta_1X_1 + \beta_2X_2 + \beta_3(X_1X_2)$ for all females:  $\mu(Y|X_1,X_2=0) = \beta_0 + \beta_1X_1$ for all males:  $\mu(Y|X_1,X_2=1) = \beta_0 + \beta_1X_1 + \beta_2 + \beta_3X_1$ 

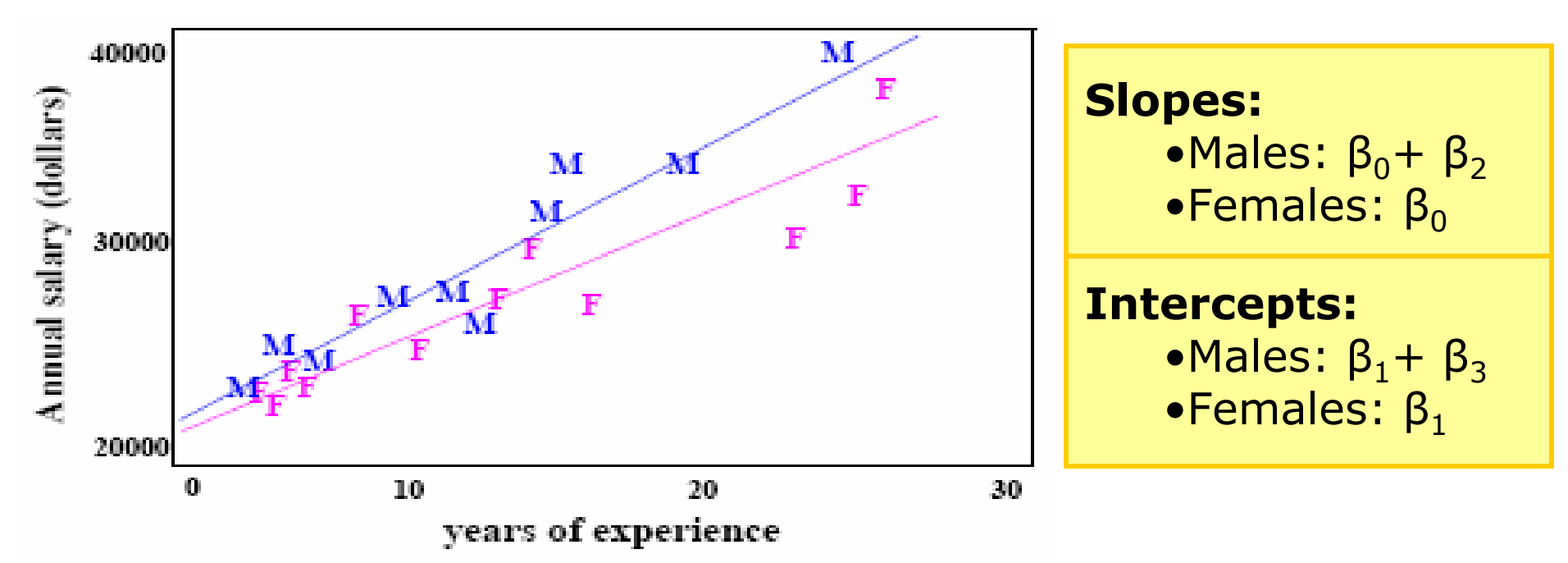

- У. The mean salary for inexperienced males  $(X_1=0)$  is  $\beta_2$  (dollars) more than the mean salary for inexerienced females.
- U96111 and 1 and 1 and 1 and 1 spring 2005 **9** and 1 and 1 and 1 and 1 and 1 and 1 and 1 and 1 and 1 and 1 and 1 and 1 and 1 and 1 and 1 and 1 and 1 and 1 and 1 and 1 and 1 and 1 and 1 and 1 and 1 and 1 and 1 and 1 and 1 and 1 × **The rate of increase in salary with increasing experience is**  $β_3$ (dollars) more for males than for females.

# Model with curvilinear effects:

•Modelling curvature, parallel quadratic curves:

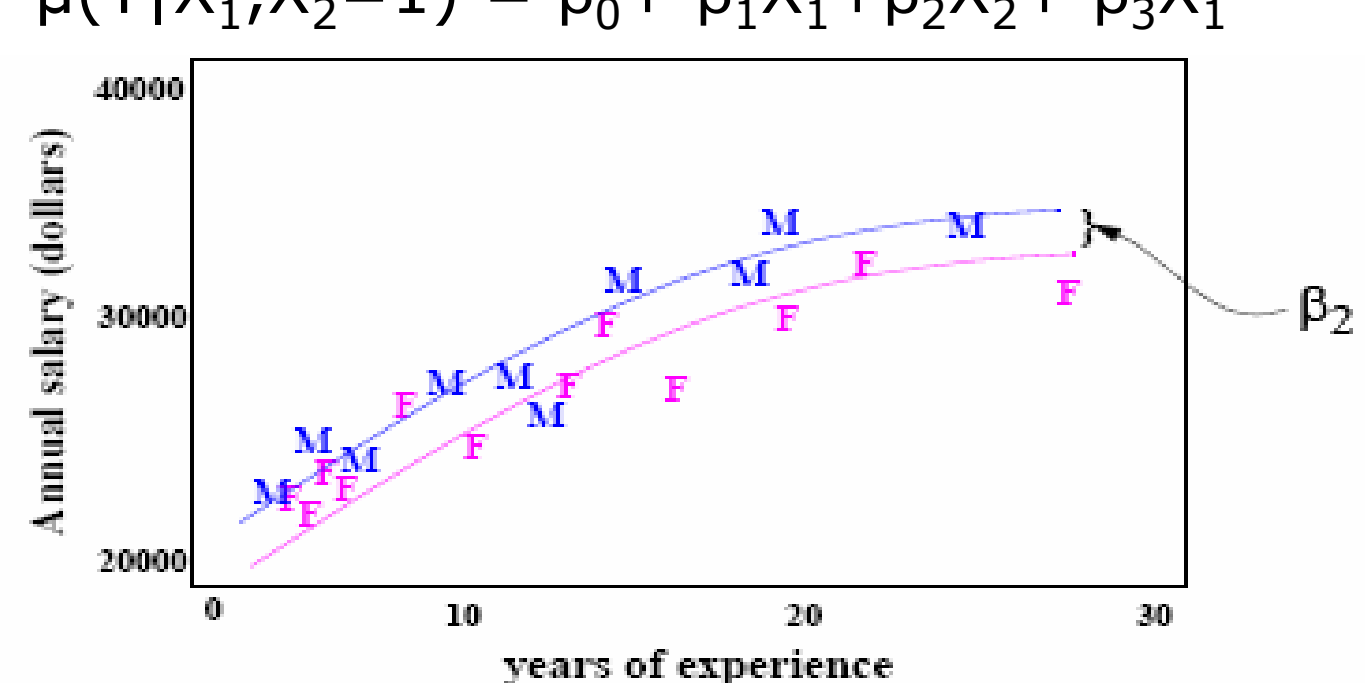

 $\mu(Y|X_1,X_2=1) = \beta_0 + \beta_1X_1+\beta_2X_2+\beta_3X_1^2$ 

•Modelling curvature, parallel quadratic curves:

 $\mu$ (salary|..) =  $\beta_0$ +  $\beta_1$ exper+ $\beta_2$ Gender+  $\beta_3$ exper<sup>2</sup>

#### Notes about indicator variables

- A t-test for H<sub>0</sub>:  $\beta_0=0$  in the regression of Y on a single indicator variable  $I_{B}$ ,  $\mu(Y|I_{B}) = \beta_0 + \beta_2 I_{B}$ is the 2-sample (difference of means) t-test
- M. Regression when all explanatory variables are categorical is "analysis of variance".
- M. Regression with categorical variables and one numerical X is often called "analysis of covariance".
- $\blacksquare$  These terms are used more in the medical sciences than social science.
	- □ We'll just use the term "regression analysis" for all these variations.

### **Causation and Correlation**

- Causal conclusions can be made from randomized experiments
	- But not from observational studies
- **One way around this problem is to start** with a model of your phenomenon
	- **Then you test the implications of the model**
	- **These observations can disprove the** model's hypotheses
		- **But they cannot prove these hypotheses** correct; they merely fail to reject the null

# Models and Tests

- A **model** is an underlying theory about how the world works
	- Assumptions
	- $\Box$  Key players
	- □ Strategic interactions
	- □ Outcome set
- Models can be qualitative, quantitative, formal, experimental, etc.

 $\Box$ But everyone uses models of some sort in their research

**Derive Hypotheses** 

 $\Box$ E.g., as per capita GDP increases, countries become more democratic

#### P. Test Hypotheses

- □ Collect Data
	- Outcome and key explanatory variables
- $\Box$  Identify the appropriate functional form
- $\Box$  Apply the appropriate estimation procedures
- $\Box$  Interpret the results

## The traditional *scientific* approach

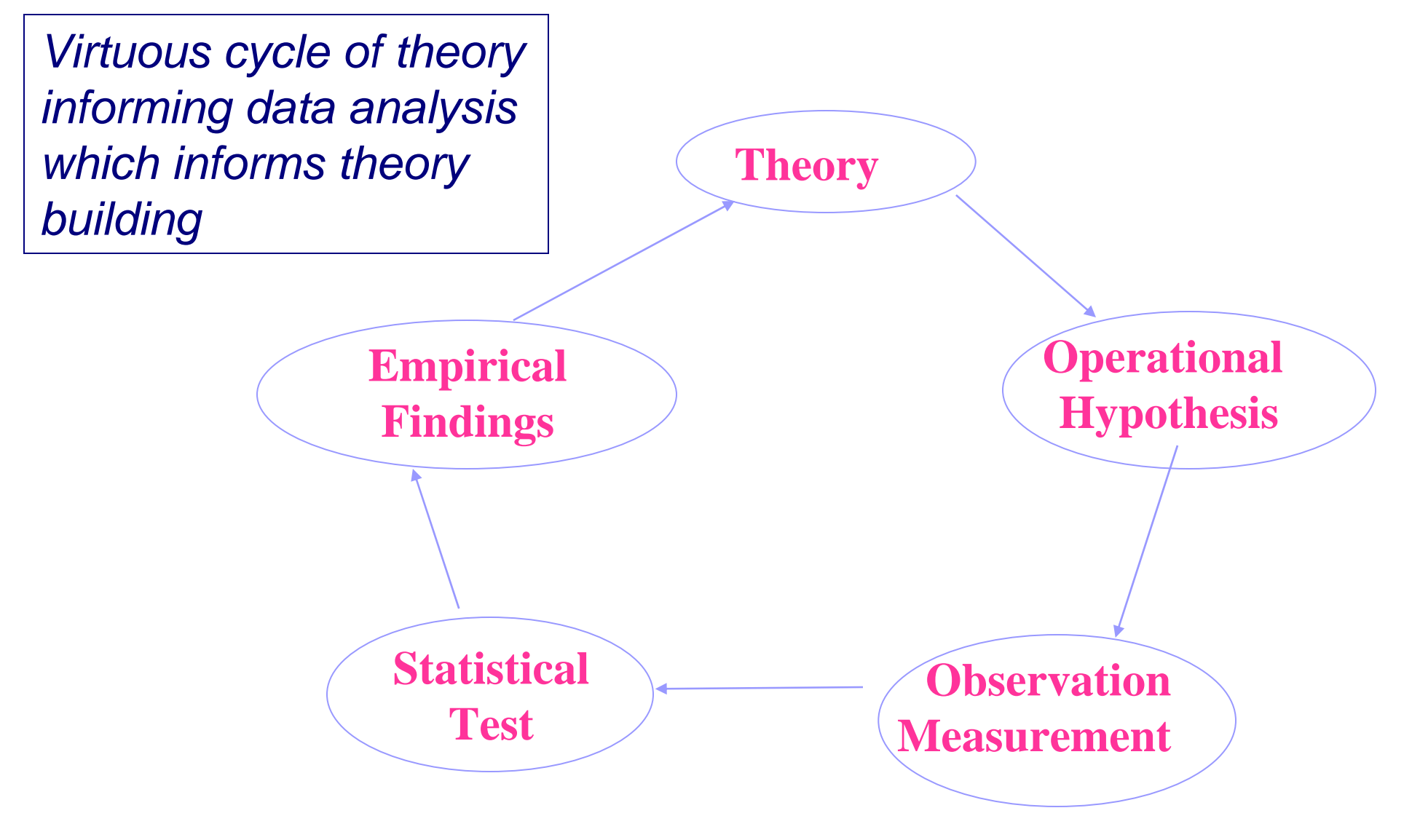

### Example of a scientific approach

female education reduces childbearing

Is  $b_1$  significant? Positive, negative? Magnitude?

Women with higher education should have fewer children than those with less education

 $CB_i = b_0 + b_1^*$ educ<sub>i</sub> + resid<sub>i</sub>

Using Ghana data? Women 15- 49? Married or all women? How to measure education?

### Strategies and Graphical Tools

#### **Define the question of Interest**

a) Specify theory b) Hypothesis to be tested **Review Study Design** assumptions, logic, data availability, correct errors

#### **Explore the Data**

- **Formulate Inferential Model**Derived from theory 2
- **Check Model**:3
- a) Model fit **Model**

1

U9611

- b) Examine residuals **Not OK**
	- c) See if terms can be eliminated

#### **Interpret results**  4

using appropriate tools

#### **Presentation of results**

 $\frac{1}{1}$ Tables, graphs, text

Use graphical tools; consider transformation; fit a tentative model; check outliers

> State hypotheses in terms of model parameters

> > Check for nonconstant variance; assess outliers

Confidence intervals, tests, prediction intervals

### **Data Exploration**

- Graphical tools for exploration and communication:
	- $\Box$ Matrix of scatterplots (9.5.1)
	- $\Box$  Coded scatterplot (9.5.2)
		- **Different plotting codes for different categories**
	- $\Box$ Jittered scatterplot (9.5.3)
	- □ Point identification
- Consider transformations
- Fit a tentative model
	- $\Box$ E.g., linear, quadratic, interaction terms, etc.
- Check outliers

# Scatter plots

Scatter plot matrices provide a compact display of the relationship between a number of variable pairs.

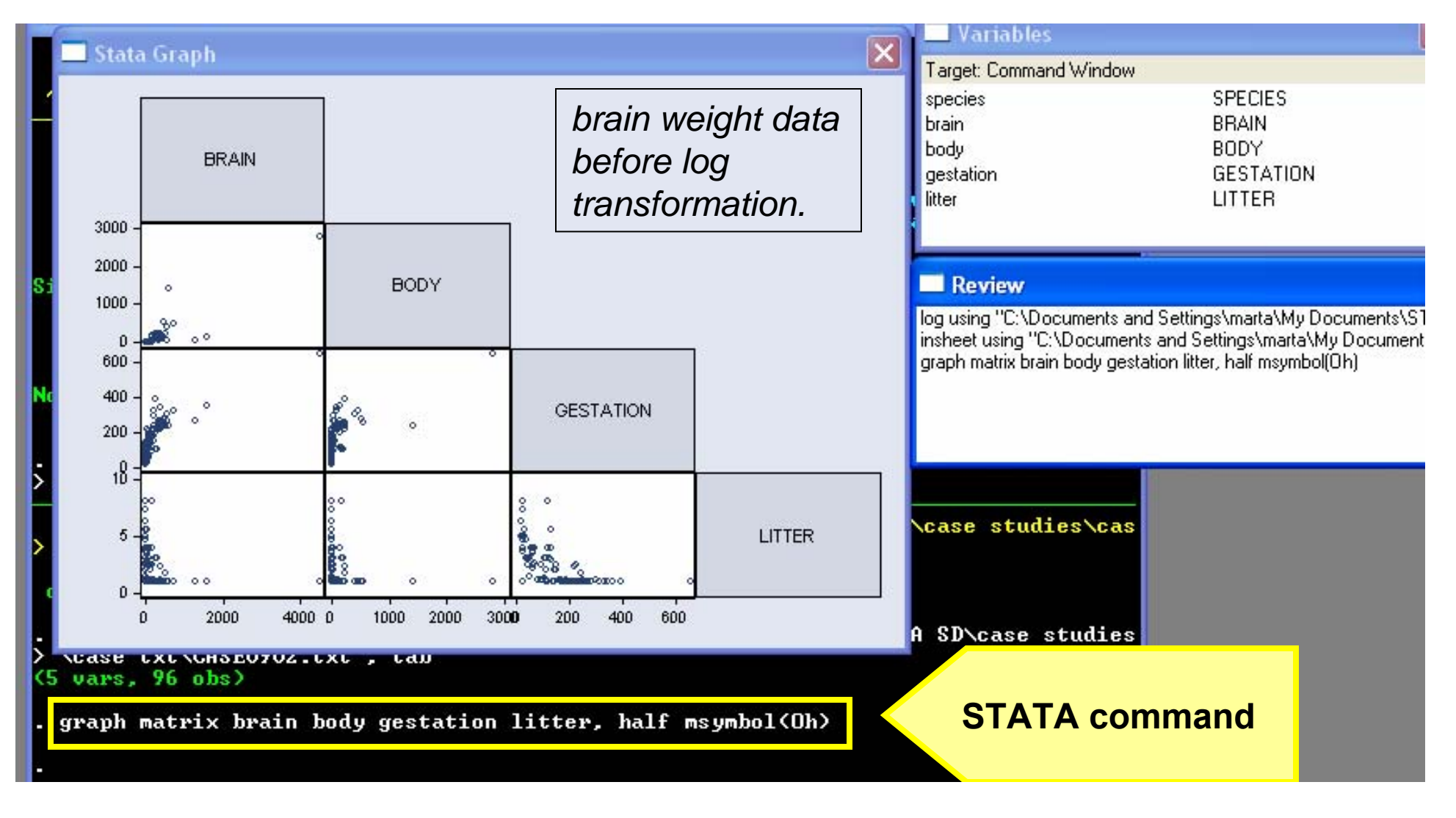

# Scatter plots

#### Scatter plot matrices can also indicate outliers

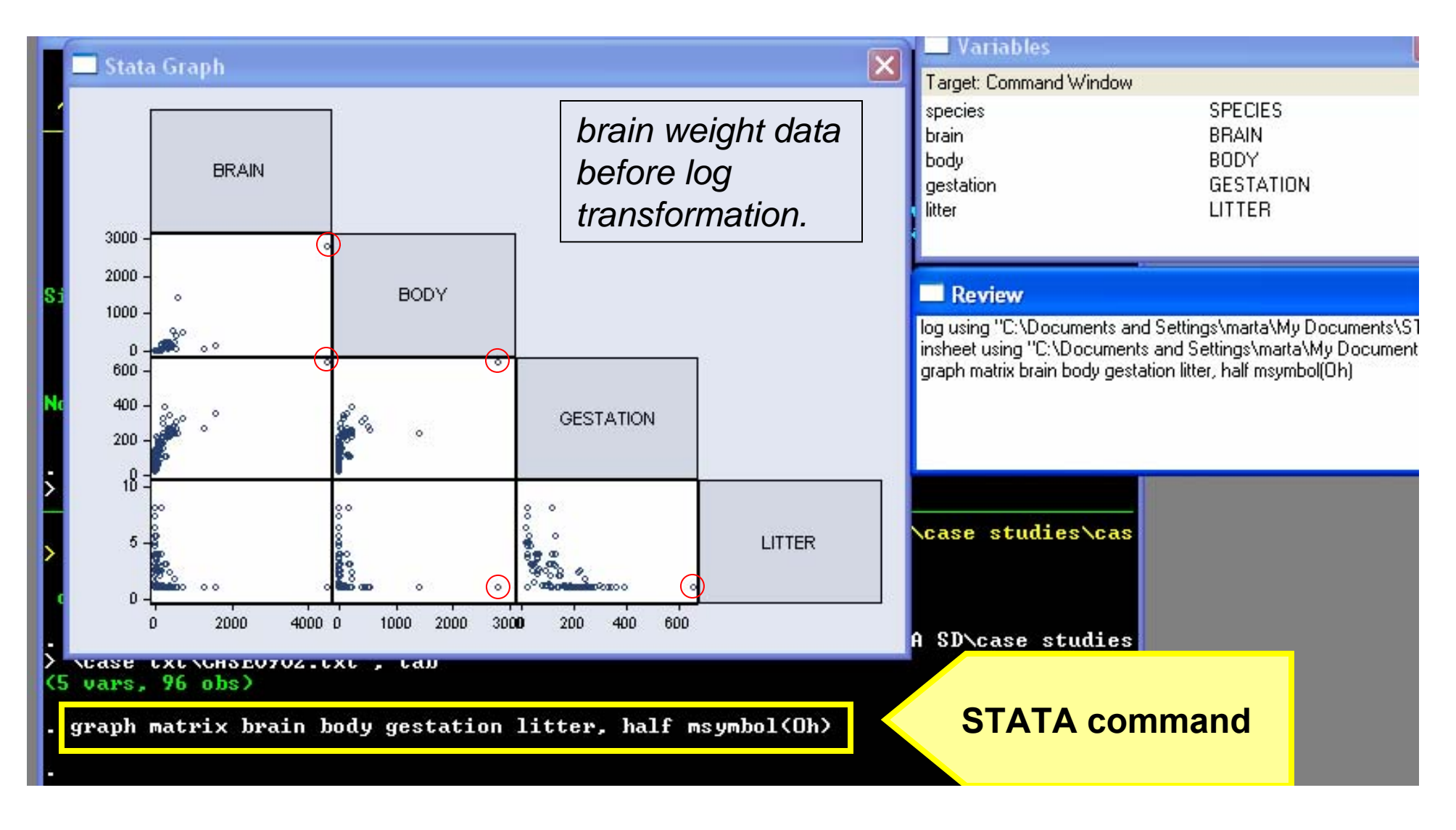

#### Scatterplot matrix for brain weight data after log transformation

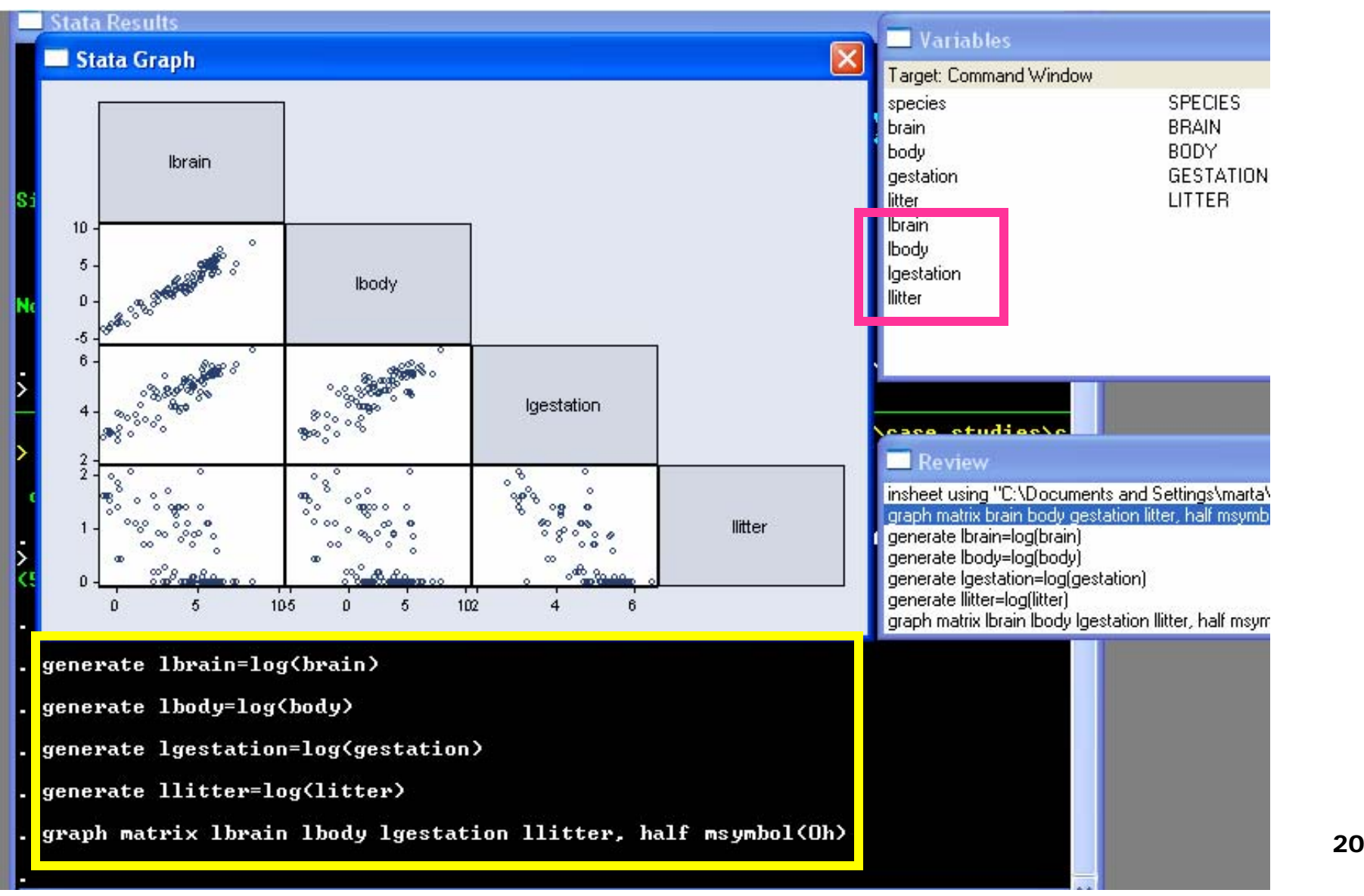

#### Notice: the outliers are now gone!

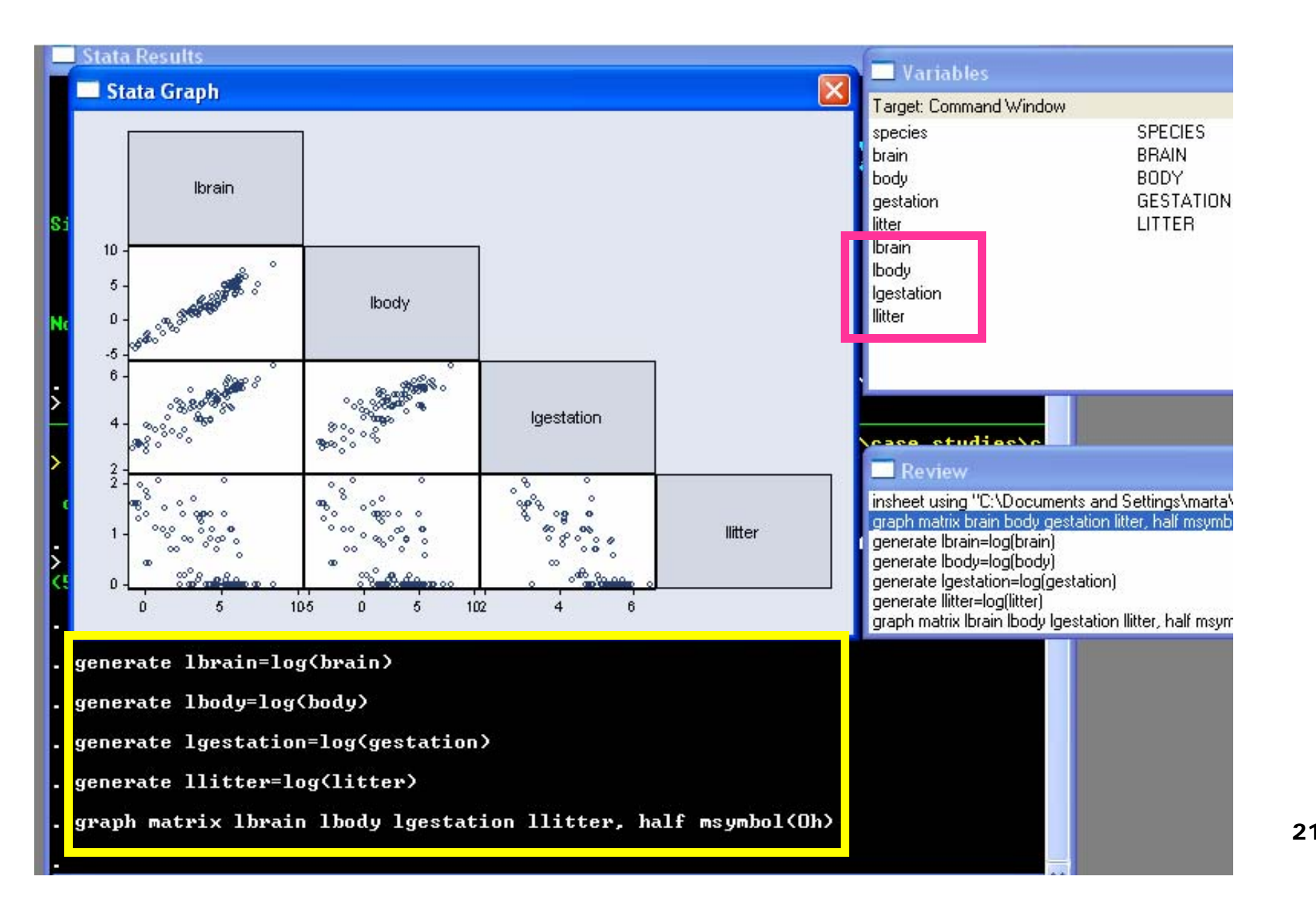

### Coded Scatter Plots

Coded scatter plots are obtained by using different plotting codes for different categories.

 $\blacksquare$ In this example, the variable time has two possible values (1,2). Such values are "coded" in the scatterplot using different symbols.

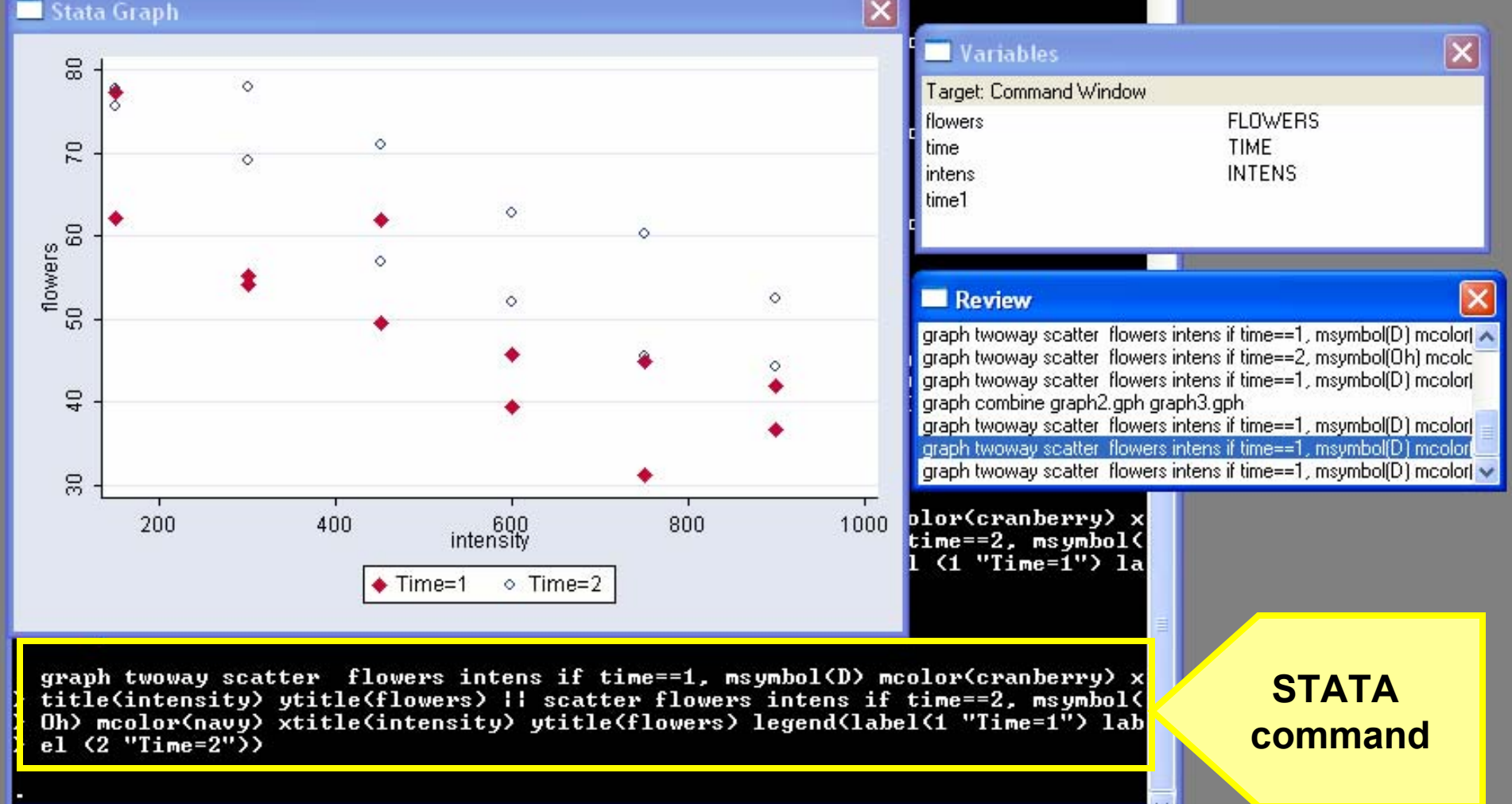

# **Jittering**

#### Provides a clearer view of overlapping points.

![](_page_22_Figure_2.jpeg)

#### Un-jittered Jittered

### Point Identification

#### How to label points with STATA.

![](_page_23_Figure_2.jpeg)

#### This variable is clearly skewed – How should we correct it?

![](_page_24_Figure_2.jpeg)

Stata "ladder" command shows normality test for various transformationsSelect the transformation with the lowest chi<sup>2</sup> statistic (this tests each distribution for normality)

. ladder enroll

![](_page_25_Picture_66.jpeg)

Stata "ladder" command shows normality test for various transformationsSelect the transformation with the lowest chi<sup>2</sup> statistic (this tests each distribution for normality)

. ladder enroll

![](_page_26_Picture_67.jpeg)

A graphical view of the different transformations using "gladder."

![](_page_27_Figure_2.jpeg)

And yet another, using "qladder," which gives a quantile-normal plot of each transformation

![](_page_28_Figure_2.jpeg)

This models GDP and democracy, using only a linear term

![](_page_29_Figure_2.jpeg)

scatter lgdp polxnew if year==2000 & ~always10 || line plinear polxnew, sort legend(off) yti(Log GDP) **STATA command**

U9611

#### The residuals from this regression are clearly U-shaped

![](_page_30_Figure_2.jpeg)

This models GDP and democracy, using a quadratic term as well

![](_page_31_Figure_2.jpeg)

#### Now the residuals look normally distributed

![](_page_32_Figure_2.jpeg)

# Check for Outliers

This models GDP and democracy, using a quadratic term

![](_page_33_Figure_2.jpeg)

# Check for Outliers

Identify outliers: Malawi and Iran

![](_page_34_Figure_2.jpeg)

### Check for Outliers

. reg lgdp polxnew polx2 if year==2000 & ~always10

![](_page_35_Picture_179.jpeg)

#### Try analysis without the outliers; same results.

. reg lgdp polxnew polx2 if year==2000 & ~always10 & (sftgcode!="MAL" & sftgcode!="IRN" \[ Source | SS df MS Number of obs = 95 -------------+------------------------------ $F(2, 92) = 42.67$ Model | 40.9677226 2 20.4838613 Prob > F = 0.0000 Residual | 44.164877 92 .480053011 R-squared = 0.4812 -------------+------------------------------ Adj R-squared = 0.4699 Total | 85.1325996 94 .905665953 Root MSE = .69286 -----------------------------------------------------------------------------lgdp | Coef. Std. Err. t P>|t| [95% Conf. Interval] -------------+---------------------------------------------------------------polxnew  $\sim$  209735 .0166859 -1.26 0.212  $\rightarrow$  0541131 .0121661 polx2 | .0244657 .0031649 7.73 0.000 .01818 .0307514 \_cons | 7.082237 .1328515 53.31 0.000 6.818383 7.346092 ------------------------------------------------------------------------------So leave in model; See Display 3.6 for other strategies.

#### EXAMPLE: Rainfall and Corn Yield

(Exercise: 9.15, page 261)

Dependent variable (Y): Yield Explanatory variables (Xs):

- Rainfall
- Year
- Linear regression (scatterplot with linear regression line)
- • Quadratic model (scatter plot with quadratic regression curve)
- Conditional scatter plots for yield vs. rainfall (selecting different years)
- Regression model with quadratic functions and interaction terms

U9611

### Model of Rainfall and Corn Yield

- $\mathcal{L}^{\text{max}}$  Let's say that we collected data on corn yields from various farms.
	- $\Box$ Varying amounts of rainfall could affect yield.
	- $\Box$ But this relation may change over time.
- The causal model would then look like this:

![](_page_37_Figure_5.jpeg)

# **Scatterplot**

Initial scatterplot of yield vs rainfall, and residual plot from simple linear regression fit.

#### **reg yield rainfall**

#### **Yield=β0<sup>+</sup>β1rainfall**

**graph twoway lfit yield rainfall || scatter yield rainfall, msymbol(D) mcolor(cranberry) ytitle("Corn yield") xtitle("Rainfall") title("Scatterplot of Corn Yield vs Rainfall")**

**STATA command**

#### **rvfplot, yline(0) xtitle("Fitted: Rainfall")**

![](_page_38_Figure_7.jpeg)

#### Quadratic fit: represents better the yield-trend

**graph twoway qfit yield rainfall || scatter yield rainfall, msymbol(D) mcolor(cranberry) ytitle("Corn Yield") xtitle("Rainfall") title("Quadratic regression curve")**

**gen rainfall2=rainfall^2**

**reg yield rainfall rainfall 2**

![](_page_39_Figure_4.jpeg)

**rvfplot, yline(0) xtitle("Fitted: Rainfall+(Rainfall^2)")**

![](_page_39_Figure_6.jpeg)

### Quadratic fit: Residual plot vs time

Since data were collected over time we should check for time trend and serial correlation, by plotting residuals vs. time.

![](_page_40_Picture_48.jpeg)

#### Graph: Scatterplot residuals vs. year

![](_page_41_Figure_1.jpeg)

•There does appear to be a trend.

•There is no obvious serial correlation. (more in Ch. 15)

<mark>model.</mark> Spring 2005 42 (2005 42 (2005 42 (2005 42 (2005 42 (2005 42 (2005 42 (2005 42 (2005 42 (2005 42 (2005 42 (2005<br>The contract of the contract of the contract of the contract of the contract of the contract of the contract o •Note: **Year** is not an explanatory variable in the regression

# Adding time trend

reg yield rainfall rainfall2 year

#### Number of obs **Yield=β0<sup>+</sup>β1rainfall + β2rainfall2+ β3Year** 3, FC 34) an ny samar <u> 12. obbosti</u> R-squared Kesidual Include Adi R-squared **Total** 704.550584 37 19.0419077 **Root MSE** Year in theyield Coef. Std. Err.  $P$ lti [95% Conf. Interval] t regression  $0.005$ <br> $0.013$ rainfall 5.67038 1.888239 3.00 1.833016 9.50774 rainfall2  $0.012$ vear model 0.011 \_cons rufplot, yline(0) xtitle("Fitted: Rainfall +Rainfall^2+Year")  $\mathfrak{g}$ rvpplot year  $\circ$  $\circ$ Residuals Residuals Residuals Residuals ယ္ ပ္ပ္ -10<br>-10 -10<br>-10 residual-versus-predictor  $\frac{1}{2}$  $\subseteq$ 201890 $0$  30  $25$  30  $35$  1900 1910 1920 1930 n and the control of the control of the control of the control of the control of the control of the control of<br>The control of the control of the control of the control of the control of the control of the control of the c YEAR

Partly because of the outliers and partly because we suspect that the effect of rain might be changing over 1890 to 1928 (because of improvements in agricultural techniques, including irrigation),

it seems appropriate to further investigate the interactive effect of year and rainfall on yield.

### Conditional scatter plots:

#### STATA commands

![](_page_44_Picture_25.jpeg)

spring 2005 and 2005 and 2005 and 2005 and 2005 and 2005 and 2005 and 2005  $\vert$ Note: The conditional scatterplots show the effect of rainfall on yield to be smaller in later time

# Conditional scatter plots

![](_page_45_Figure_1.jpeg)

### Fitted Model

Final regression model with quadratic functions and interaction terms

Yield= $\beta_0$ +  $\beta_1$ rainfall+  $\beta_2$ rainfall<sup>2</sup>+  $\beta_3$ Year+  $\beta_3$ (Rainfall\*Year)

![](_page_46_Picture_50.jpeg)

#### Quadratic regression lines for 1890, 1910 & 1927

#### Yield=β<sub>0</sub>+ β<sub>1</sub>rainfall+ β<sub>2</sub>rainfall<sup>2</sup>+ β<sub>3</sub>Year+ β<sub>3</sub>(Rainfall\*Year)

1. Run the regression

2. Use the regression estimates and substitute the corresponding year in the model to generate 3 new variables:

The predicted yields for year=1890,1910,1927

![](_page_47_Picture_75.jpeg)

 $\beta_3$ (Rainfall\*1890)  $\beta_3$ 

#### The predicted yield values generated for years: 1890, 1910 and 1927

![](_page_48_Picture_15.jpeg)

#### Yearly corn yield vs rainfall between 1890 and 1927 and quadratic regression lines for years 1890, 1910 and 1927

![](_page_49_Figure_1.jpeg)

### Summary of Findings

•As evident in the scatterplot above, the mean yearly yield of corn in six Midwestern states from 1890 to 1927 increased with increasing rainfall up to a certain optimum rainfall, and then leveled off or decreased with rain in excess of that amount (the pvalue from a t-test for the quadratic effect of rainfall on mean corn yield is .014).

•There is strong evidence, however, that the effect of rainfall changed over this period of observation (p-value from a t-test for the interactive effect of year and rainfall is .002).

•Representative quadratic fits to the regression of corn yield on rainfall are shown in the plot—for 1890, 1910, and 1927. It is apparent that less rainfall was needed to produce the same mean yield as time progressed.

# Example: Causes of Student Academic Performance

- Randomly sampling 400 elementary schools from the California Department of Education's API 2000 dataset.
- Data contains a measure of school academic performance as well as other attributes of the elementary schools, such as, class size, enrollment, poverty, etc.

■ See Handout...